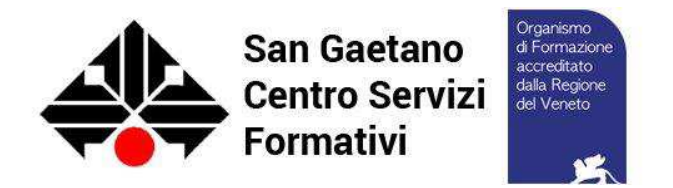

### **REGOLAMENTO RIGUARDANTE L'UTILIZZO DEL SISTEMA INFORMATICO E RIVOLTO AGLI ALLIEVI FREQUENTANTI I CORSI DI ISTRUZIONE E FORMAZIONE PROFESSIONALE DEL CENTRO SERVIZI FORMATIVI SAN GAETANO**

Il presente regolamento disciplina le modalità di accesso e di uso della rete informatica del Centro Servizi Formativi San Gaetano e dei servizi che, tramite la stessa rete, è possibile ricevere o offrire. Consapevoli delle potenzialità offerte dagli strumenti informatici gli allievi si impegnano ad agire con correttezza e responsabilità.

# **INDICAZIONI ORGANIZZATIVE GENERALI**

Il posto di lavoro costituito da personal computer, tastiera e video viene consegnato completo di quanto necessario per svolgere le proprie funzioni.

Il Personal Computer affidato all'allievo è uno **strumento di lavoro**.

Il software installato sui personal computer è quello richiesto dalle specifiche attività lavorative programmate per l'indirizzo professionale di appartenenza.

Ogni allievo è responsabile dei dati memorizzati nel proprio spazio del personal computer.

Gli allievi possono accedere all'aula informatica sole se accompagnati.

Per motivi di sicurezza e salute gli allievi devono sedersi assumendo una corretta postura e mantenendo una congrua distanza dallo schermo.

Gli allievi devono utilizzare la corretta procedura di accensione e spegnimento delle macchine.

È vietato staccare cavi elettrici o spostare i cavi di connessione alle periferiche

Gli allievi devono segnalare immediatamente al docente eventuali guasti o anomalie e non sono in nessun caso autorizzati a tentare di risolvere l'eventuale problema di propria iniziativa.

Ogni allievo può salvare il proprio lavoro su una cartella specifica accessibile dal profilo del computer assegnato.

# **ATTIVITÀ NON CONSENTITE**

### UTILIZZO DELLA RETE

Non è consentito:

- usare la rete in modo difforme da quanto previsto dalle leggi penali, civili e amministrative e da quanto previsto dal presente regolamento;
- connettersi ad altre reti senza autorizzazione;
- utilizzare la rete per scopi incompatibili con l'attività istituzionale del CSF San Gaetano;
- utilizzare una password a cui non si è autorizzati;
- cedere a terzi codici personali (USER ID e PASSWORD) di accesso al sistema;
- violare la riservatezza di altri utenti;
- agire deliberatamente con attività che influenzino negativamente la regolare operatività della rete e ne restringano l'utilizzabilità e le prestazioni per altri utenti;
- fare o permettere ad altri trasferimenti non autorizzati di informazioni (software, basi dati, ecc.);

#### GESTIONE SOFTWARE

Non è consentito:

• installare o eseguire deliberatamente o diffondere su qualunque computer e sulla rete,

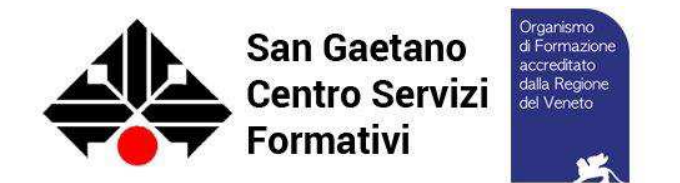

programmi destinati a danneggiare o sovraccaricare i sistemi o la rete (p.e. virus, cavalli di troia, worms, spamming della posta elettronica, programmi di file sharing);

- installare o eseguire deliberatamente programmi software non autorizzati e non compatibili con le attività istituzionali;
- cancellare, disinstallare, copiare, o asportare deliberatamente programmi software per scopi personali;
- cancellare file e software di altri utenti, senza averne l'autorizzazione esplicita

#### GESTIONE HARDWARE

Non è consentito:

- installare deliberatamente componenti hardware non compatibili con le attività istituzionali;
- rimuovere, danneggiare deliberatamente o asportare componenti hardware.
- utilizzare le risorse hardware e software e i servizi disponibili per scopi personali;

### **GESTIONE POSTA ELETTRONICA**

Ciascun allievo accede alla posta elettronica sul dominio @associazionesangaetano.it utilizzando delle credenziali costituite da un nome utente ed una password.

Il Responsabile della sicurezza informatica e amministratore di sistema assegna le credenziali e una casella di posta agli allievi previo espresso consenso scritto dei genitori.

Non è consentito:

- utilizzare le caselle di posta elettronica assegnate per scopi personali;
- utilizzare la posta elettronica con le credenziali di accesso di altri utenti;
- utilizzare l'accesso ad Internet per scopi personali;
- usare l'anonimato o servirsi di risorse che consentano di restare anonimi sulla rete;
- inserire o cambiare la password del bios, se non dopo averla espressamente comunicata all'amministratore di sistema e essere stati espressamente autorizzati;
- abbandonare il posto di lavoro lasciandolo incustodito o accessibile.

San Bonifacio, 01/09/2020

Il Direttore Poletti Gabriele

Il Responsabile della sicurezza informatica e amministratore di sistema Gambaretto Attiliano

Il direttore

\_\_\_\_\_\_\_\_\_\_\_\_\_\_\_\_\_\_\_\_\_\_\_\_

La famiglia

\_\_\_\_\_\_\_\_\_\_\_\_\_\_\_\_\_\_\_\_\_\_\_\_

L'allieva/l'allievo

\_\_\_\_\_\_\_\_\_\_\_\_\_\_\_\_\_\_\_\_\_\_\_\_